## VU SPEAK IT  $\blacksquare$  $\mathbf{1}$ Î

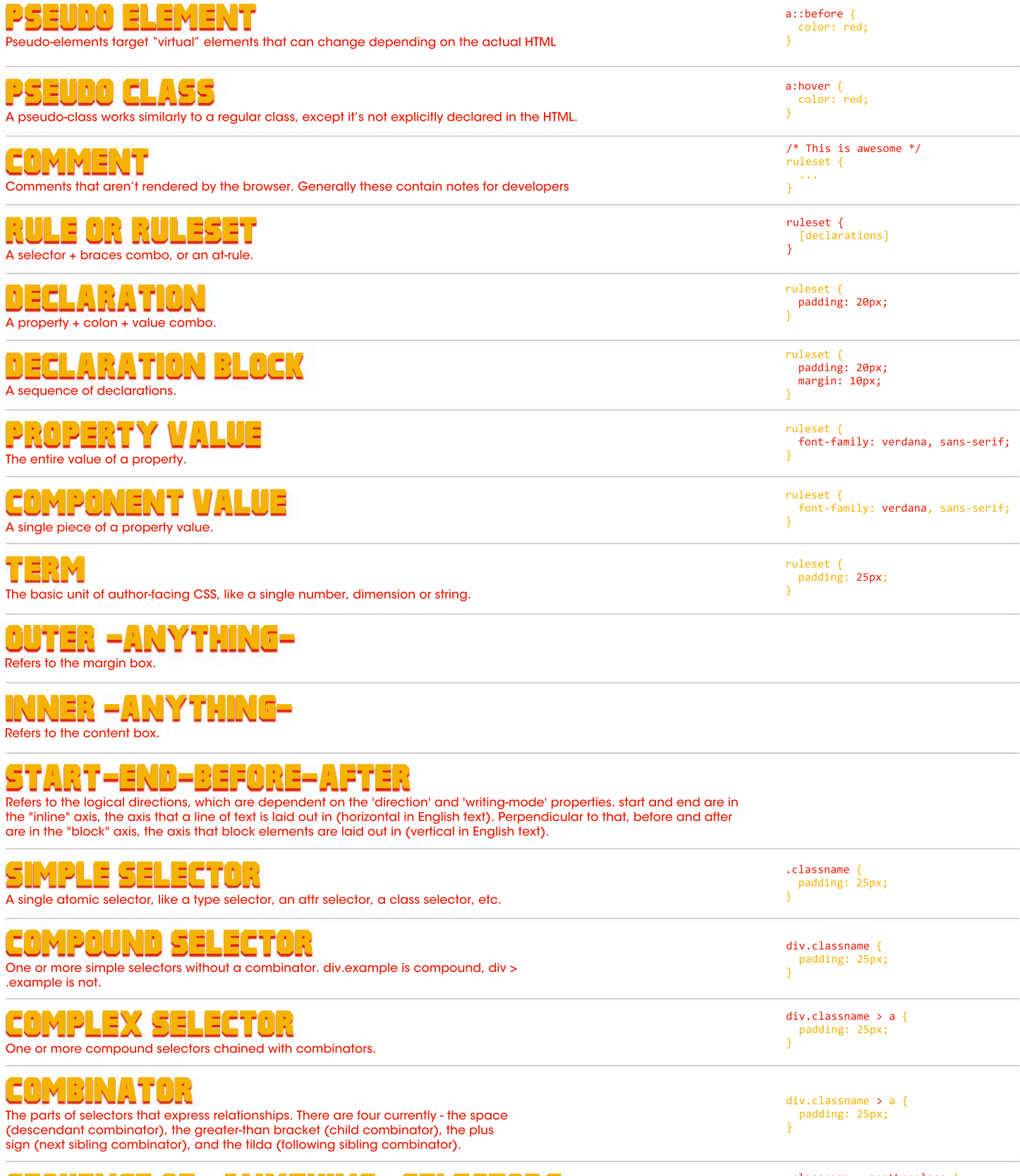

EOUENCE OF -ANYTHING- SELECTORS One or more of the named type of selector chained with commas.

.classname, .anotherclass {<br>padding: 25px;<br>}

Source: http://www.xanthir.com/blog/b4E50 (Tab Atkins) and http://www.impressivewebs.com/css-terms-definitions/ (Louis Lazaris)